## Comparison of Traces to Diagnose Performance Variations

Presented by François Doray

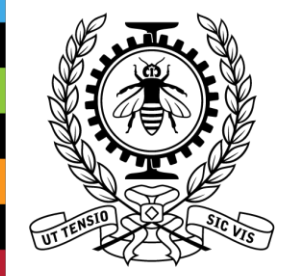

**POLYTECHNIQUE** MONTRÉAL

LE GÉNIE PREMIÈRE CLASSE

## Introduction | Motivation

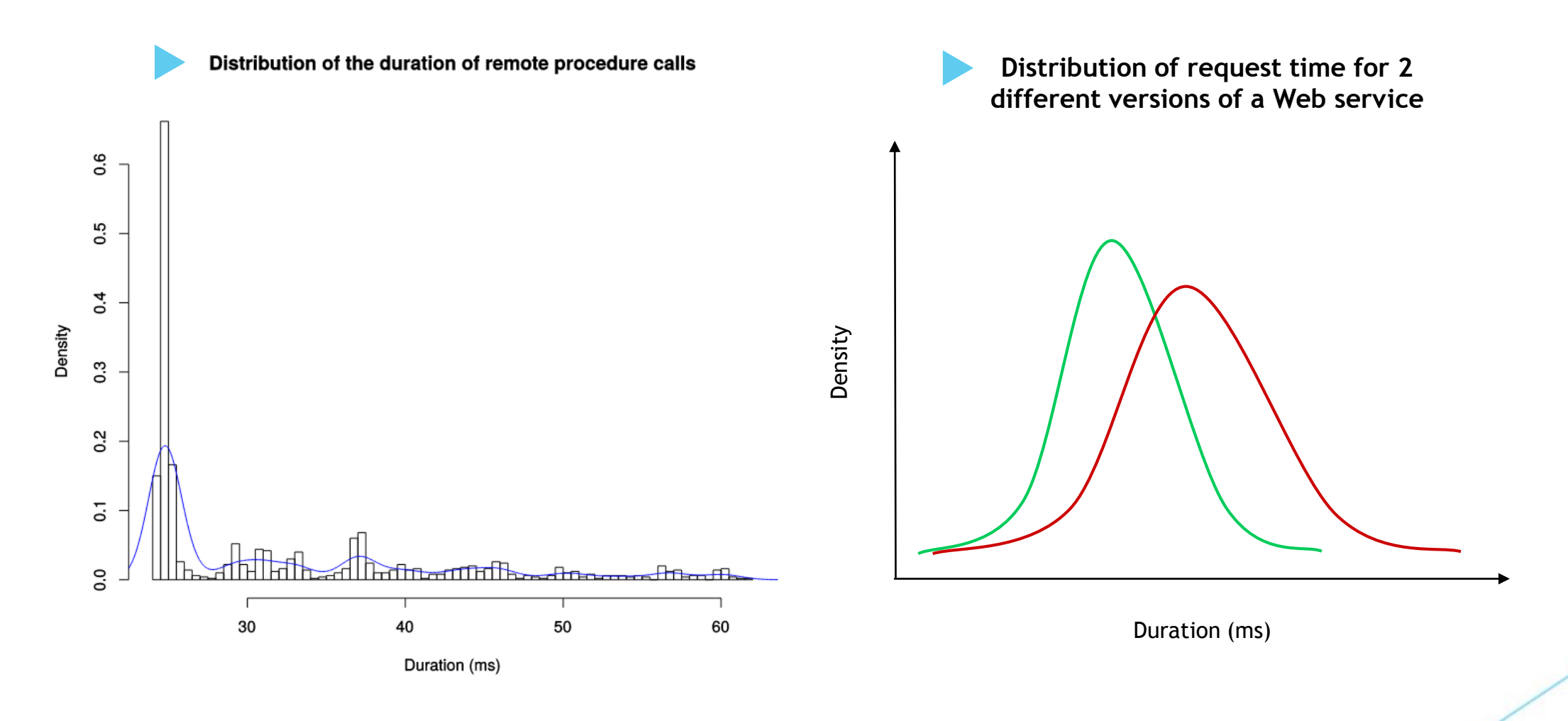

## Introduction | Motivation

**Possible causes of performance variation:** 

- $\triangleright$  Different requests.
- Different binary (application or external library).
- Different code path (e.g. garbage collection).
- Different system load (CPU, memory, disk, network).
- $\triangleright$  Different system configuration.
- $\triangleright$  Different resource sharing.

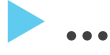

## Introduction | Motivation

#### $\blacktriangleright$  Trace Viewer:

 $\blacktriangleright$  Huge amount of information not related to the observed problem.

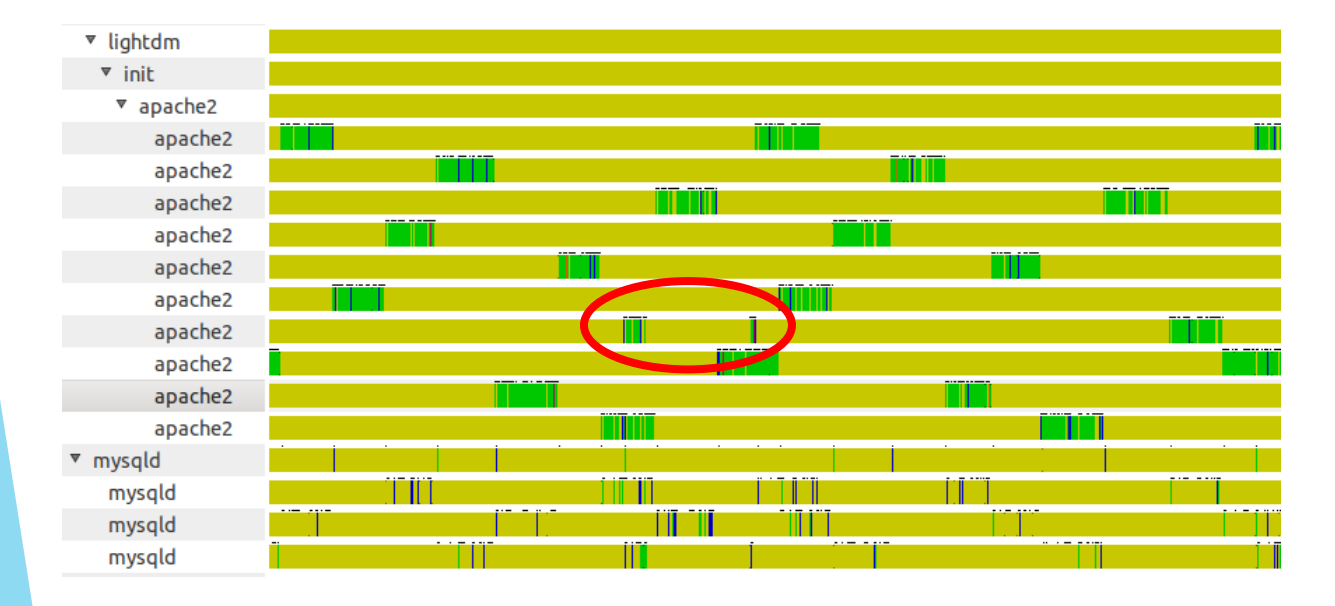

#### $\blacktriangleright$  Trace Filters:

 $\blacktriangleright$  Rules written for a specific problem.

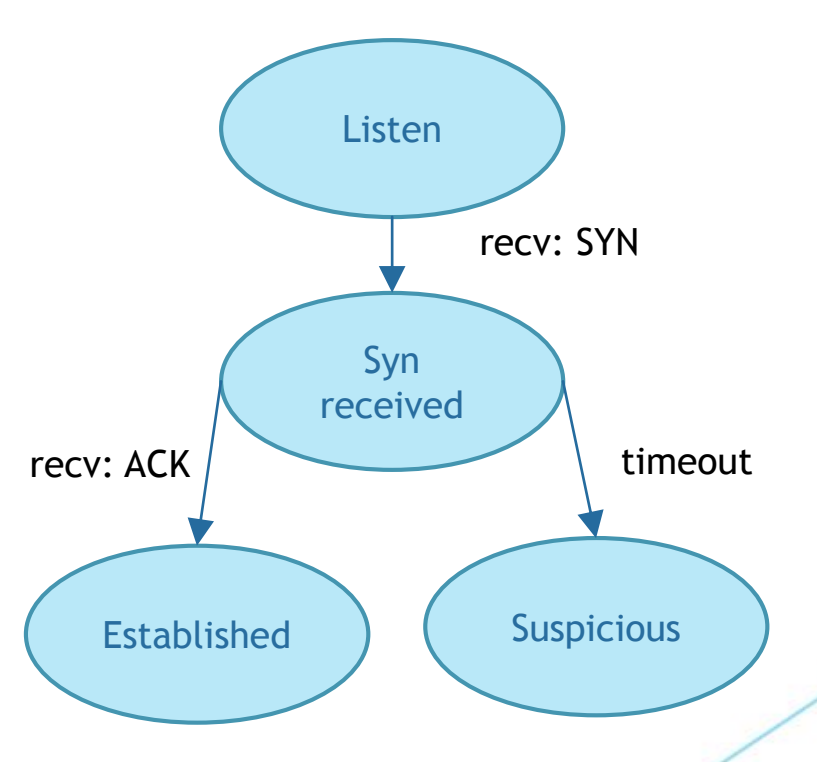

## Introduction | Objective

XAutomatically identify the **root cause** of a performance variation between multiple executions of the same task by **comparing**  traces.

## **Literature**

**X TraceDiff: Visualization of a** comparison between function call traces.

(Trümper and al., 2013)

 $\blacktriangleright$  Matching instructions between different versions of the same code using the **dynamic data dependence graph**.

(X. Zhang and R. Gupta, 2005)

TraceDiff screenshot from the article:

Trümper, Jonas, Jurgen Dollner, and Alexandru Telea. "Multiscale visual comparison of execution traces." *2013 IEEE 21st International Conference on Program Comprehension (ICPC)*. IEEE, 2013.

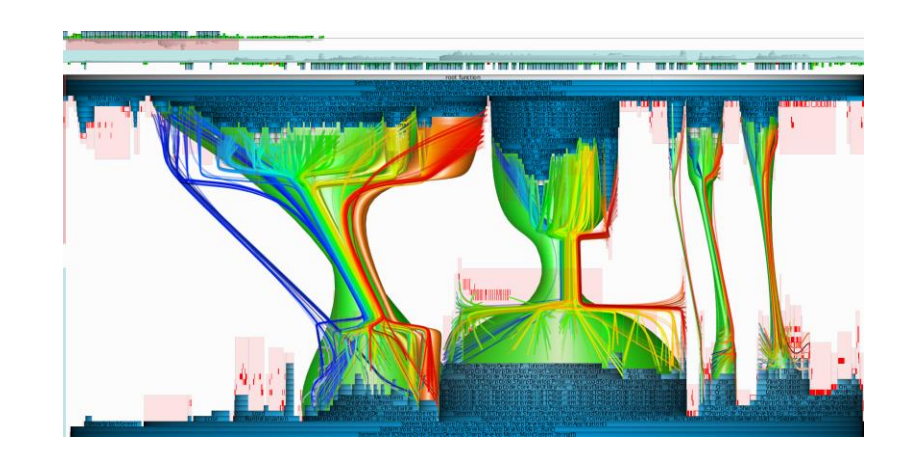

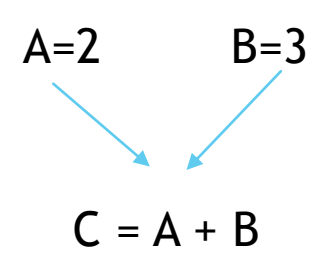

## **Literature**

Spectroscope / Magpie / Pinpoint: Extract and **cluster distributed request flow** graphs.

(R. R. Sambasivan and al., 2011)

▶ Compare executions on different OS using **high-level concepts** to detect attacks.

(A. Hamou-Lhadj and al, 2013)

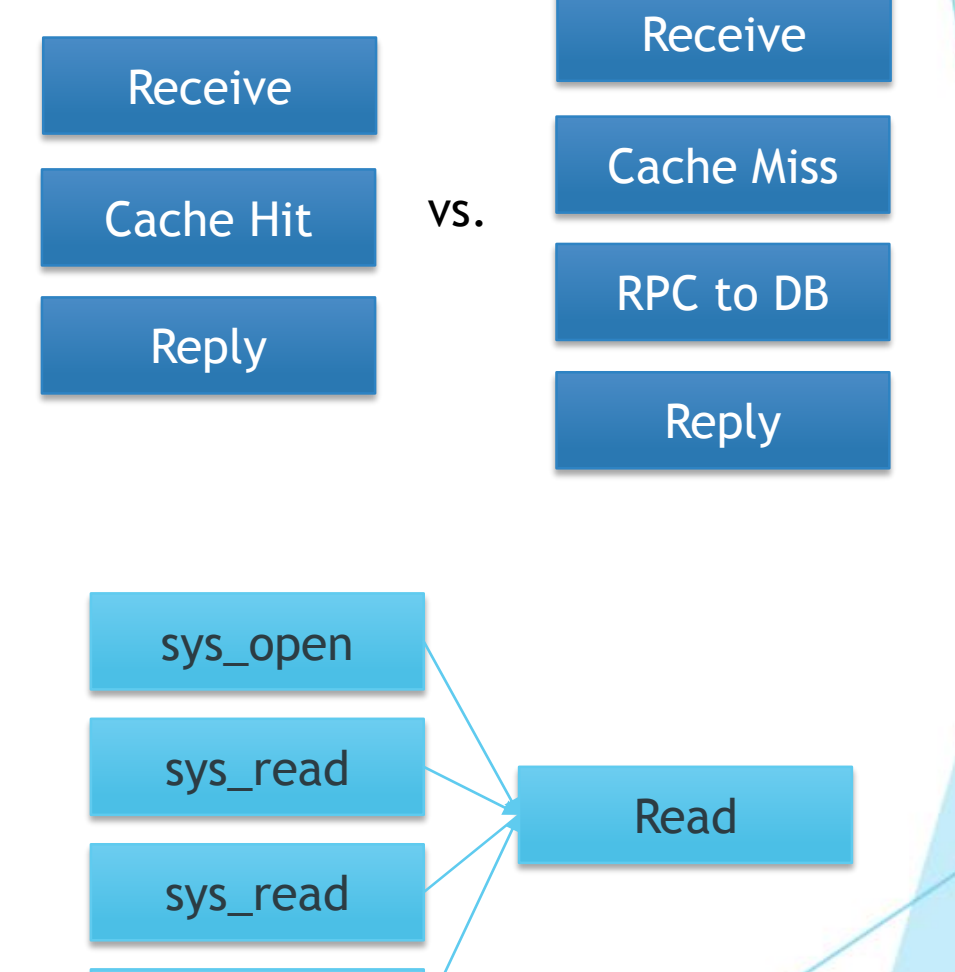

sys\_close

## Associate Events to Tasks | Literature

- **Dapper: Query identifier** recorded with each event. (B.H. Sigelman and al., 2010)
- **Magpie** and
	- **TraceCompass critical path**: Control flow retrieved using a model based on system events.
	- (R. Isaacs and al., 2004) (F. Giraldeau, 2014)

4

**TCP** seq=5

> **TCP** seq=9

4

5

7

4

## Associate Events to Tasks | Solution

 $\blacktriangleright$  Abstract control flow builder that can find dependencies between thread segments using:

Low-level kernel events.

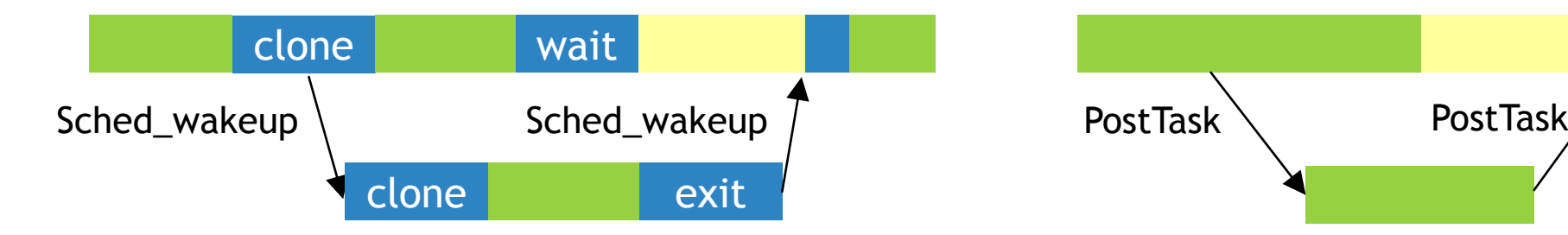

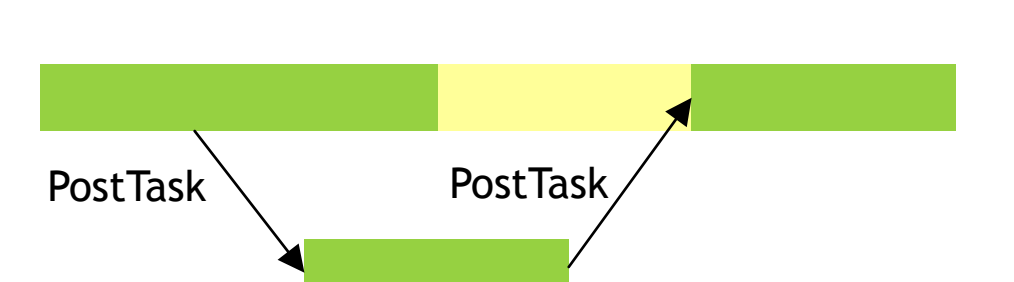

 $\blacktriangleright$  User-space events.

## Events Matching

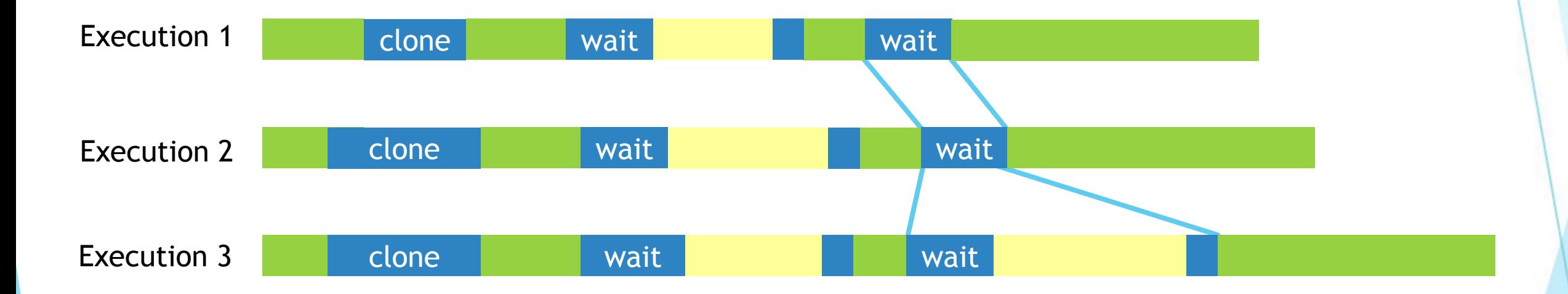

 $\blacktriangleright$  The second "wait" system call in the third execution is abnormal.

## Events Matching | Literature

**Dynamic Programming** O(*n2*)

 $A \cup B \cup C$ A | 0 | 1 | 2 D | 1 | 1 | 2  $B$  | 2 | 1 | 2

 $\blacktriangleright$  Dynamic Programming, by level of call stack

(M. Weber, 2012)

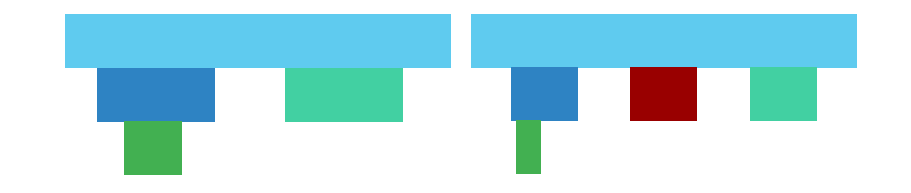

▶ Depth-First Search and Dynamic Programming (R. R. Sambasivan, 2011)

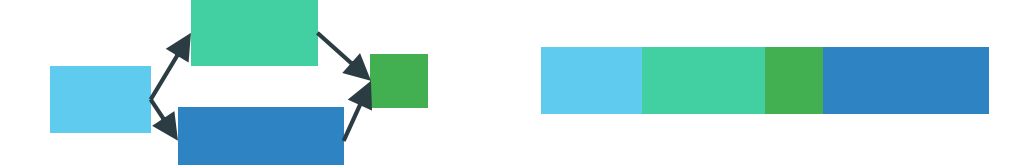

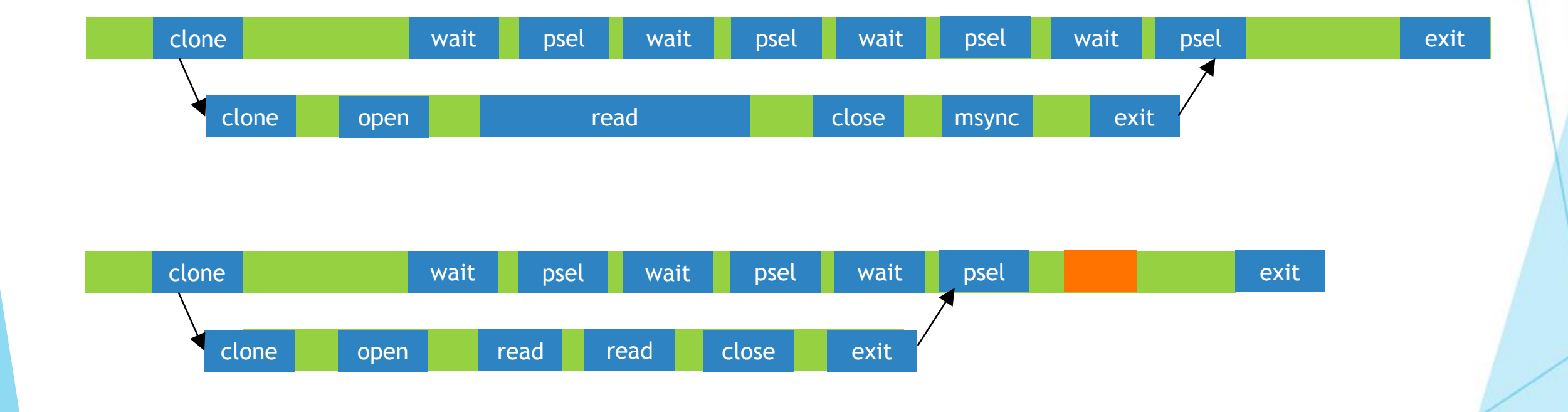

**Remove irrelevant states: pre-empted, interrupted.** 

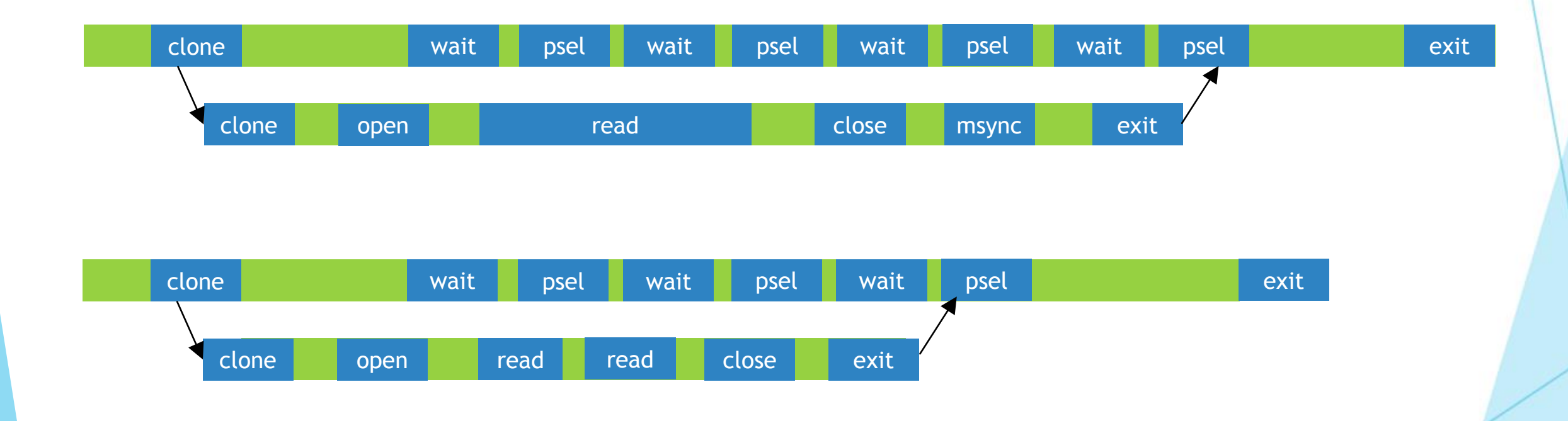

#### ▶ Collapse loops using a sliding window.

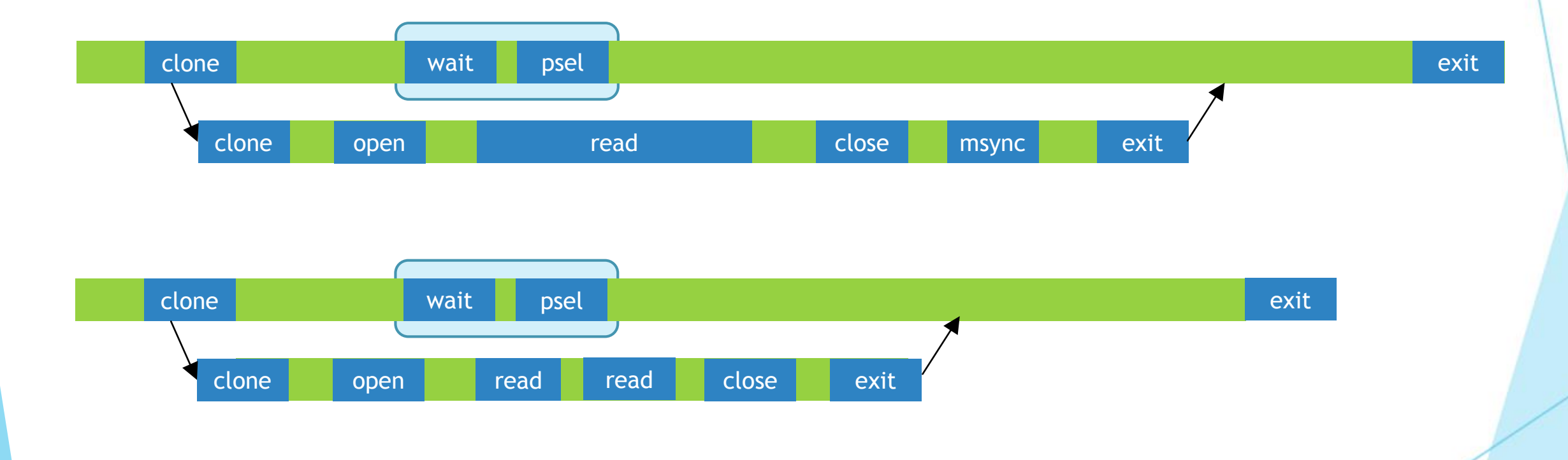

#### Automatically match unambiguous events.

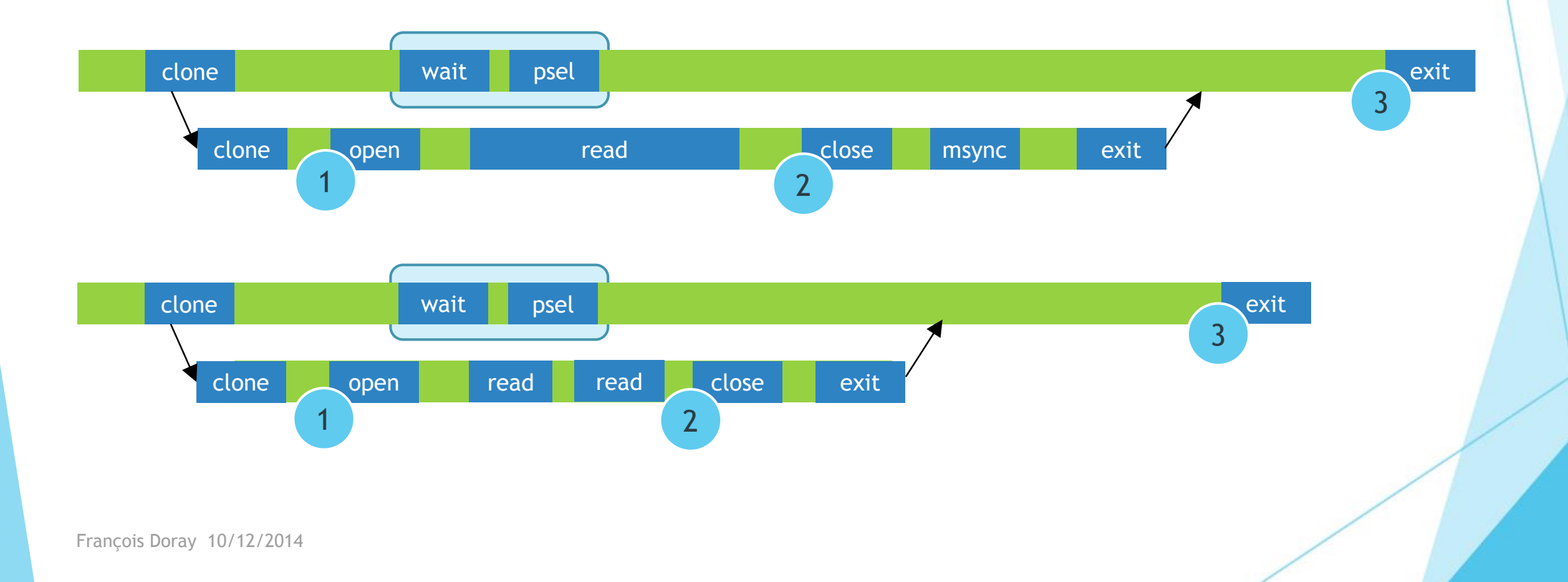

 $\blacktriangleright$  Slice the graph at the position of matched events.

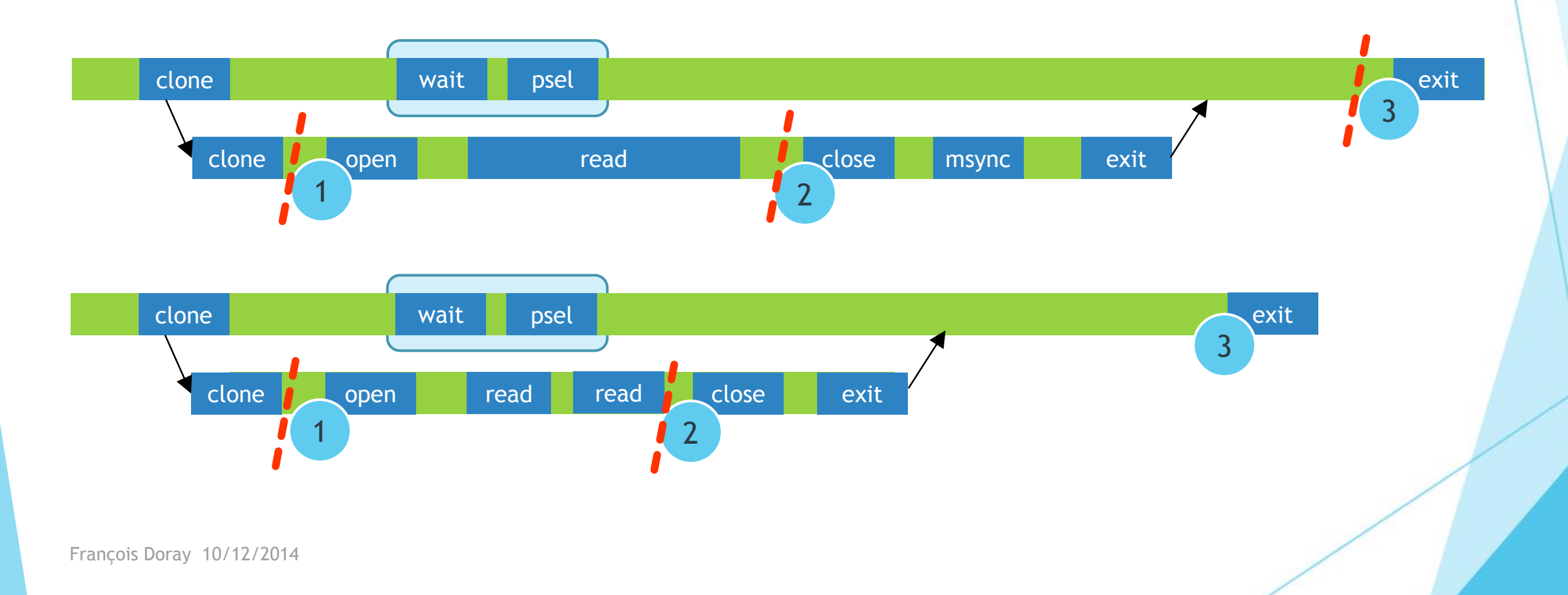

 $\blacktriangleright$  Apply the dynamic programming algorithm on depth-first search traversals of the sub-graphs.

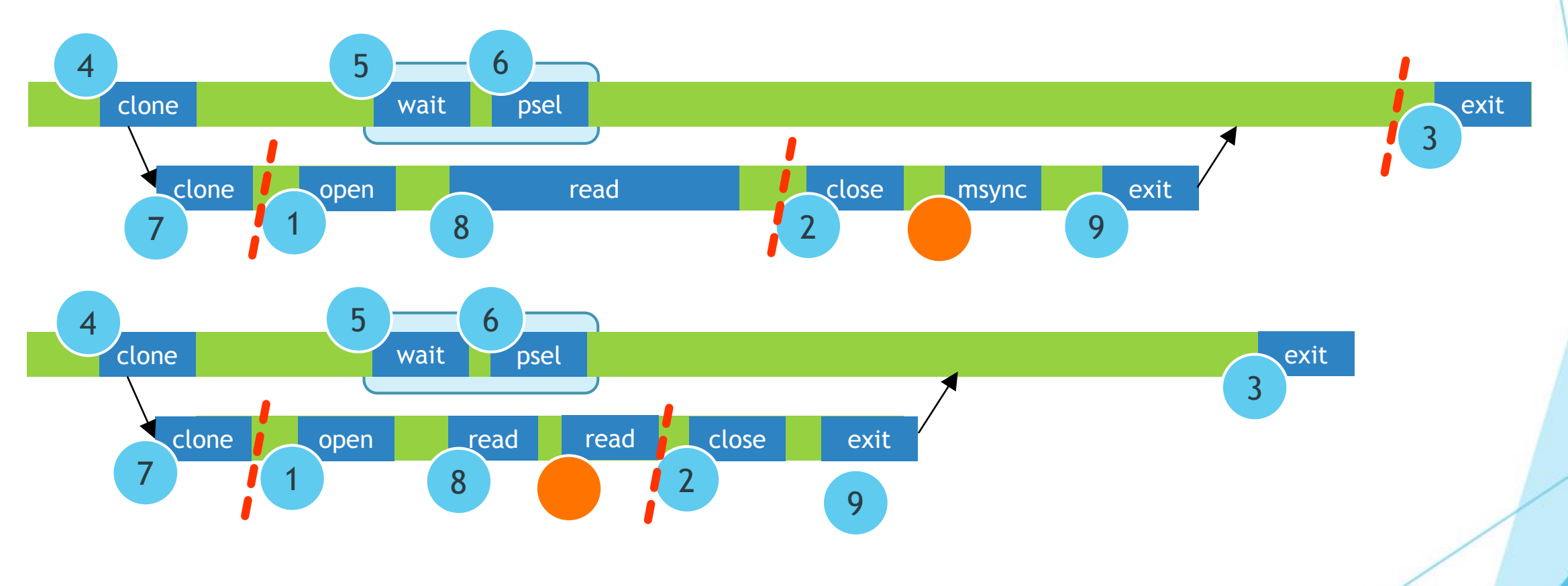

## Compare Metrics| Literature

 $\blacktriangleright \chi^2$  hypothesis test to check whether invariants are respected.

(M.A. Munawar, 2008)

**Control chart (Shewhart) to** detect machines whose performance deteriorates.

(T.H. Nguyen, 2012)

**Mogul at Netflix Automatic** correlation of metrics.

(B. Gregg, 2014)

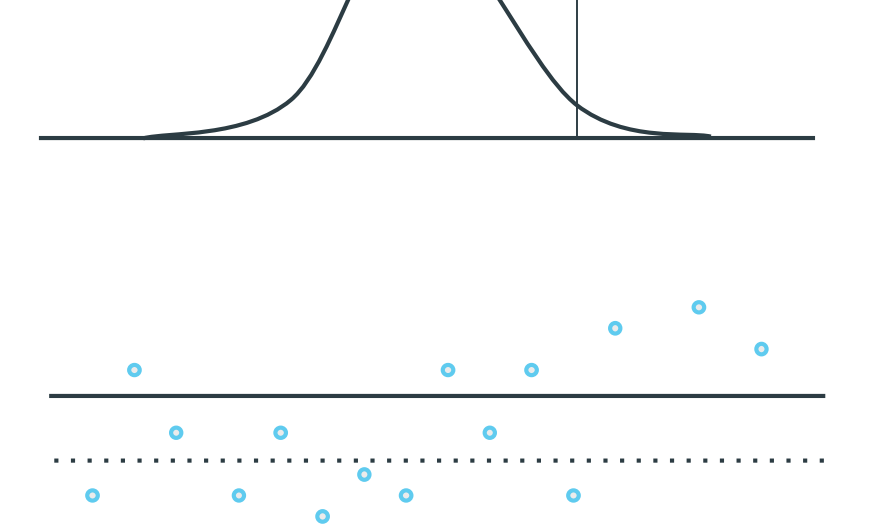

## Compare Metrics | Solution

#### **Distribution View**

#### **Distribution Comparison View**

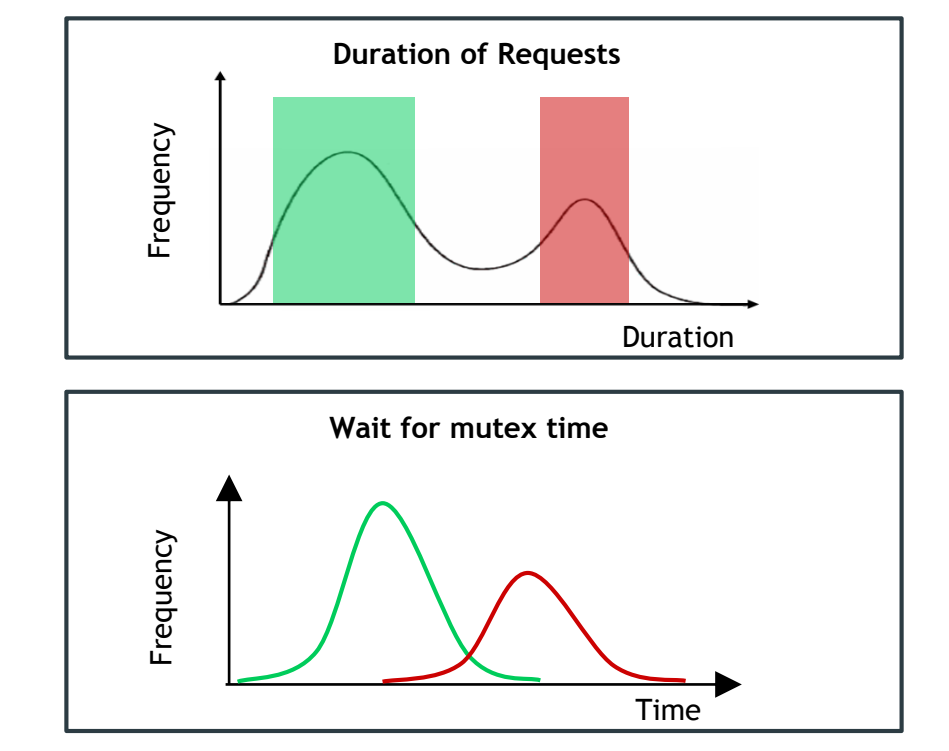

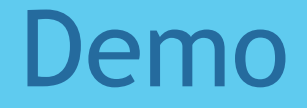

# X *Demo*

## Road Ahead | Automatic Segmentation

#### **Automatically find recurrent patterns.**

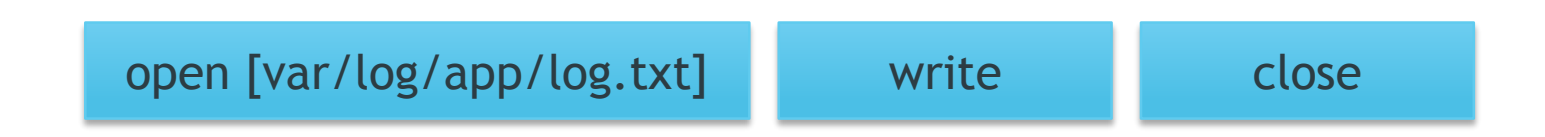

**Example 2** Compare the frequency of occurrence of recurrent patterns in different traces (different machines, different days).

## Conclusion

## **D**objective:

**Automatically identify the root cause of a** performance variation between multiple executions of the same task by **comparing**  traces.